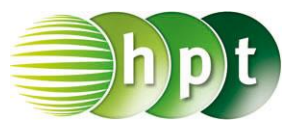

## **Technologieeinsatz: Unendliche Reihe Mathcad**

Auch die Summe einer unendlichen Reihe lässt sich mithilfe des Summenzeichens ermitteln. Die Eingabe erfolgt wie bei der endlichen Reihe. Das Unendlich-Zeichen  $\infty$  befindet sich in der Symbolleiste **Analysis** .

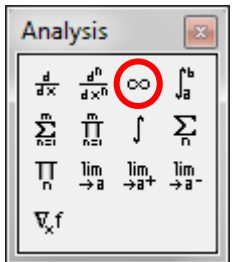

Allerdings kann die Auswertung nur symbolisch ( $\boxed{\text{Strg}} + \boxed{\cdot}$  oder  $\rightarrow$ ) erfolgen.

ZB:<br> $\sum_{n=1}^{\infty} \frac{1}{2^n} \rightarrow 1$